## COS 217: Introduction to Programming Systems

## Assembly Language

Part 2

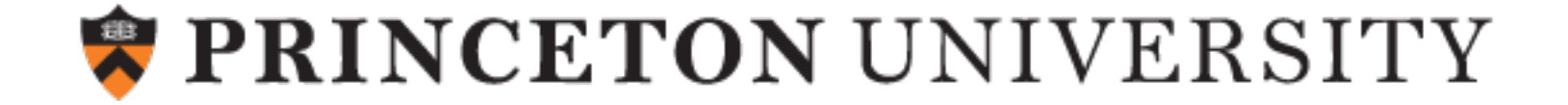

## Goals of this Lecture

### Help you learn:

- •Intermediate aspects of AARCH64 assembly language:
- •Control flow with signed integers
- •Control flow with unsigned integers
- •Arrays
- •Structures

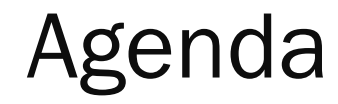

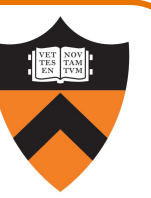

### Flattened C code

Control flow with signed integers

Control flow with unsigned integers

Arrays

**Structures** 

## Flattened C Code

### Problem

•Translating from C to assembly language is difficult when the C code doesn't proceed in consecutive lines

## Solution

4

• Flatten the C code to eliminate all nesting

### Flattened C Code

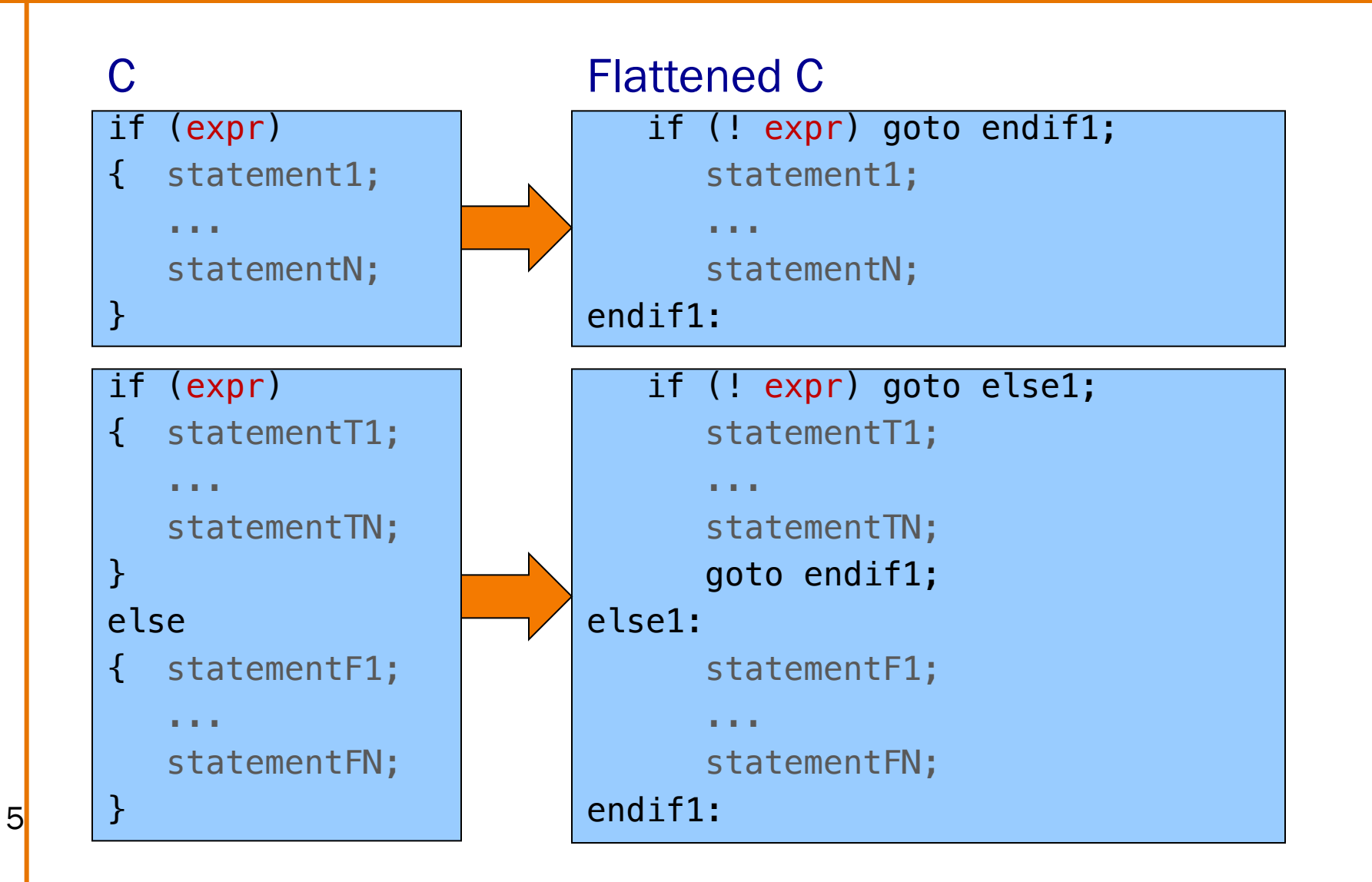

## Flattened C Code

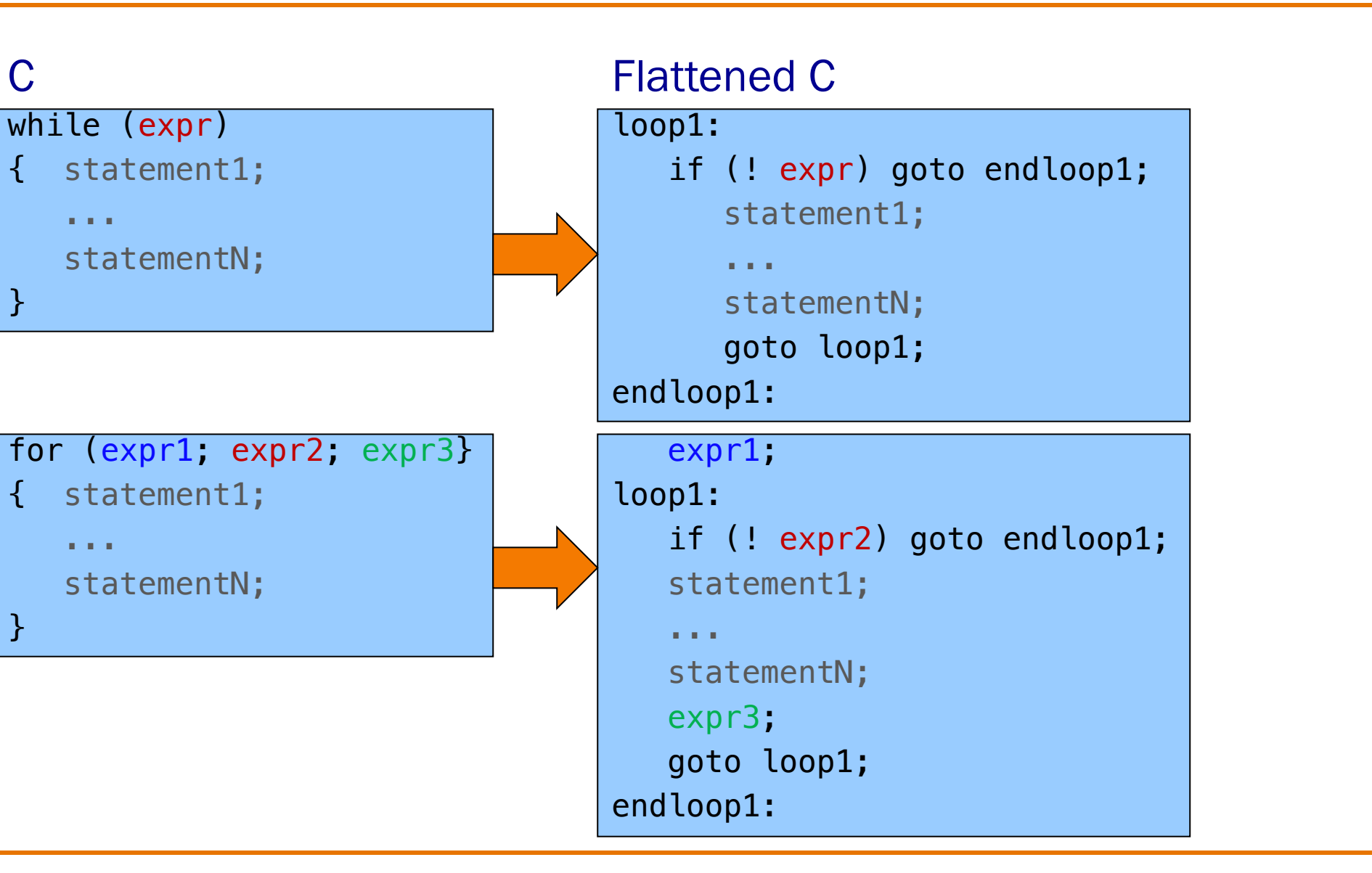

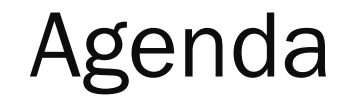

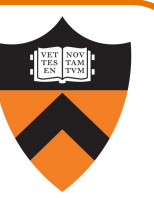

Flattened C code

Control flow with signed integers

Control flow with unsigned integers

Arrays

7

**Structures** 

## if Example

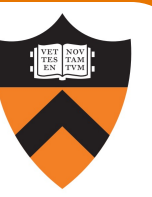

### int i; ... if  $(i < 0)$  $i = -i;$ C

### Flattened C

```
int i;
...
  if (i >= 0) goto endif1;
  i = -i;endif1:
```
## if Example

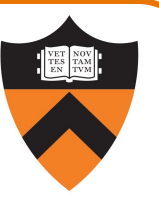

### Flattened C and Assembly

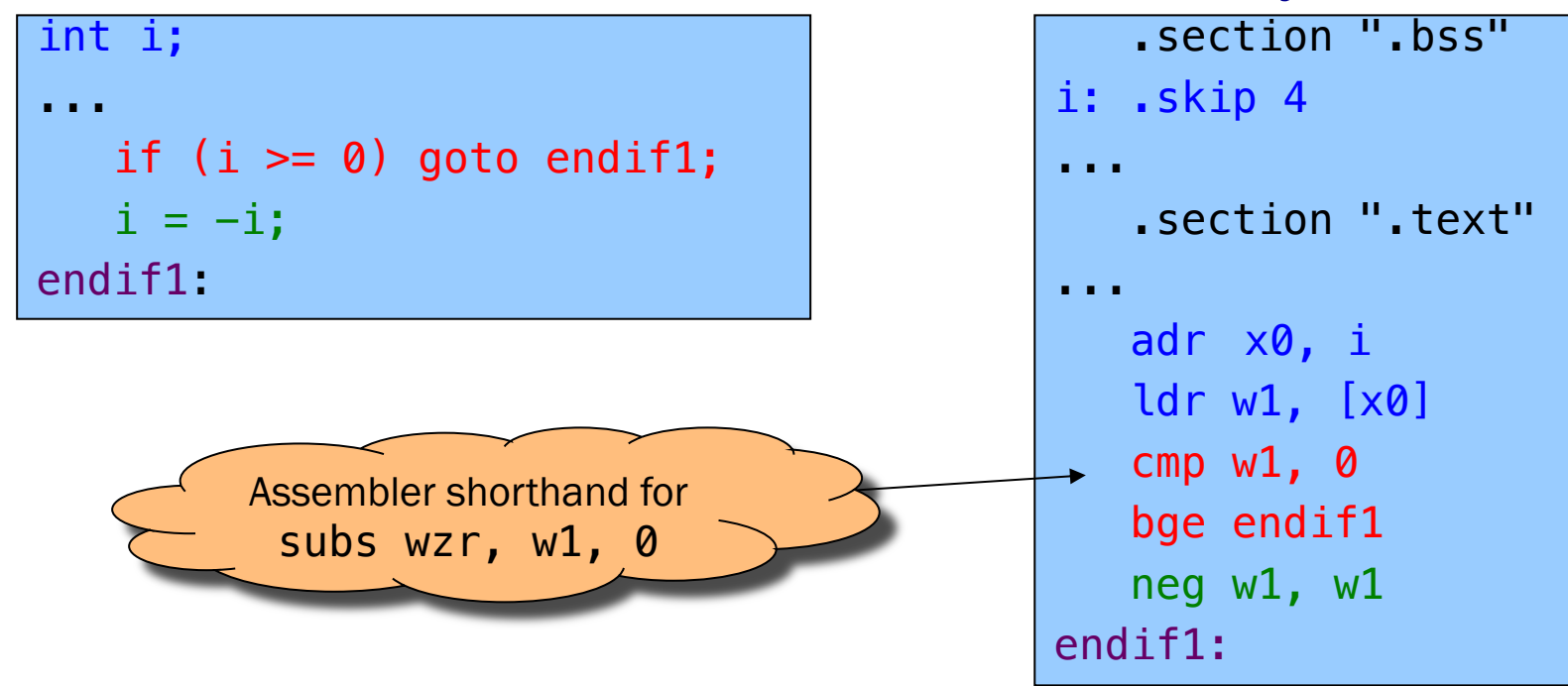

### Notes:

cmp instruction: compares operands, sets condition flags bge instruction (conditional branch if greater than or equal): Examines condition flags in PSTATE register

## if…else Example

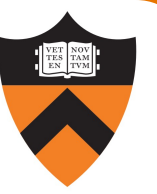

```
int i;
int j;
int smaller;
...
if (i < j)
  smaller = i;
else
   smaller = j;
```
### C **C** Flattened C

```
int i;
int j;
int smaller;
...
   if (i \ge j) goto else1;
   smaller = i;
   goto endif1;
else1:
   smaller = j;
endif1:
```
## if…else Example

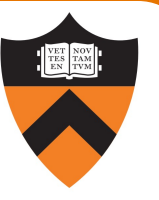

### Flattened C

```
int i;
int j;
int smaller;
...
   if (i \ge j) goto else1;
   smaller = i;
   goto endif1;
else1:
   smaller = j;
endif1:
```
### Assembly

```
...
   adr x0, i
   ldr w1, [x0]
   adr x0, j
   ldr w2, [x0]
   cmp w1, w2bge else1
   adr x0, smaller
   str w1, [x0]
   b endif1
else1:
   adr x0, smaller
   str w2, [x0] 
endif1:
```
### Note:

11

b instruction (unconditional branch)

## while Example

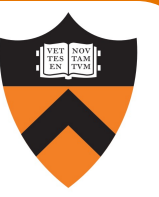

int n; int fact; ... fact =  $1;$ while  $(n > 1)$ {  $fact$   $*=$  n;  $n--;$ }

### C **C** Flattened C

int n; int fact;

...

fact =  $1;$ loop1: if ( $n \leq 1$ ) goto endloop1; fact  $*= n;$  $n--;$ goto loop1; endloop1:

## while Example

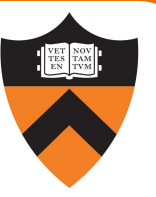

### Flattened C

```
int n;
int fact;
...
   fact = 1;
loop1:
   if (n \leq 1) goto endloop1;
   fact *= n;n--;goto loop1;
endloop1:
```
### Assembly

```
...
   adr x0, n
   ldr w1, [x0]
   mov w2, 1
loop1:
   cmp w1, 1
   ble endloop1
   mul w2, w2, w1
   sub w1, w1, 1
   b loop1 
endloop1:
# str w2 into fact
```
### Note:

ble instruction (conditional branch if less than or equal)

## for Example

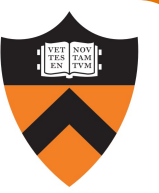

14

```
int power = 1;
int base;
int exp;
int i;
...
for (i = 0; i < exp; i++)power *= base;
```
### C Flattened C

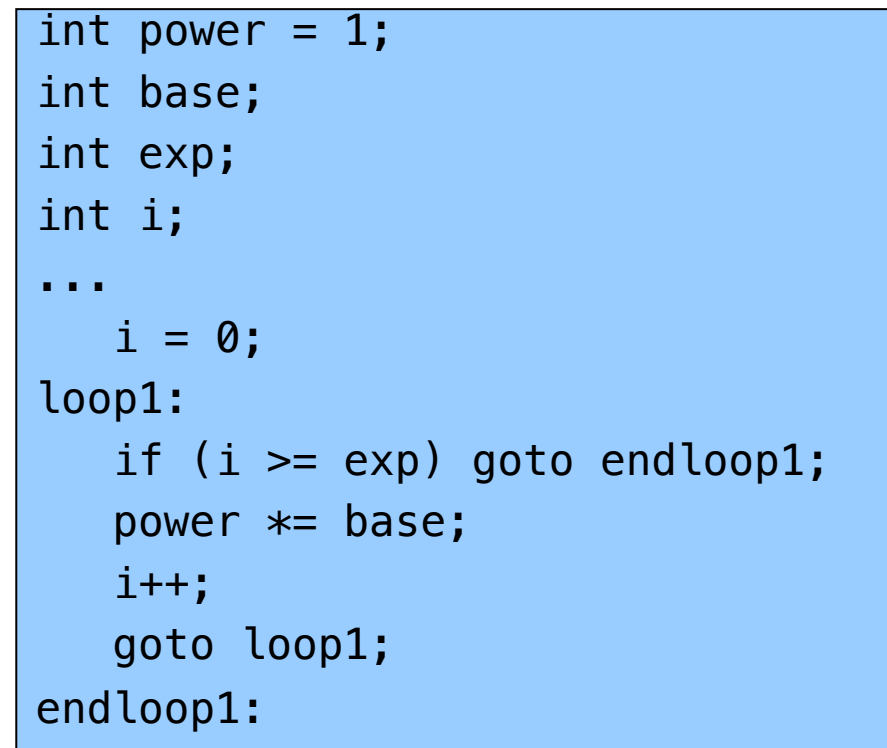

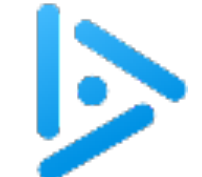

## What goes where?

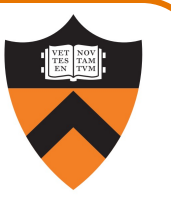

Q: Which section(s) would power, base, exp, i go into?

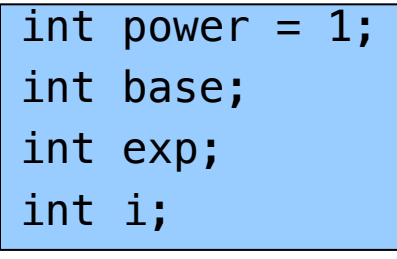

### E

- A. All on stack
- B. power in .data and rest in .rodata
- C. All in .data
- D. power in .bss and rest in .data
- 15 E. power in .data and rest in .bss

none are string literals: not RODATA

all are file scope, process duration: not STACK

- power is initialized: DATA
- the rest are not: BSS

## for Example

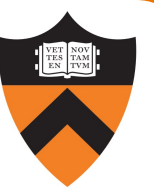

### Flattened C

int power  $= 1$ ; int base; int exp; int i; ...  $i = 0;$ loop1: if  $(i \geq e \times p)$  goto endloop1; power  $*=$  base;  $i++;$ goto loop1; endloop1:

### Assembly

```
.section ".data"
power: .word 1
...
 .section ".bss"
base: .skip 4
exp: .skip 4
i: .skip 4
...
```
## for Example

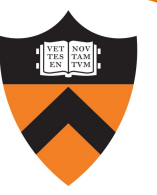

### Flattened C

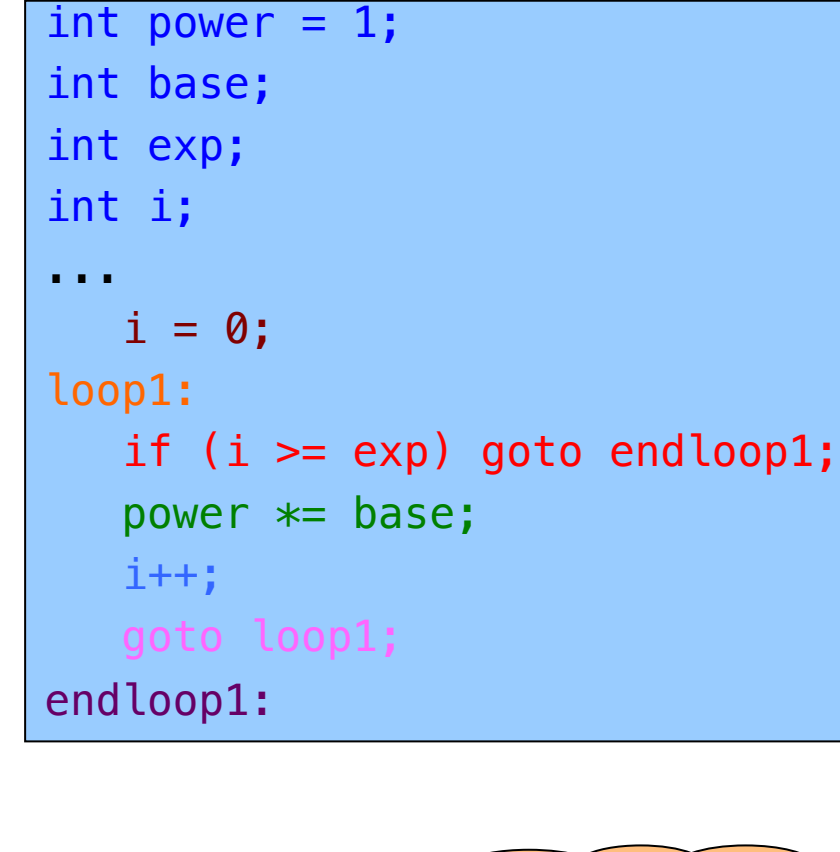

### Assembly

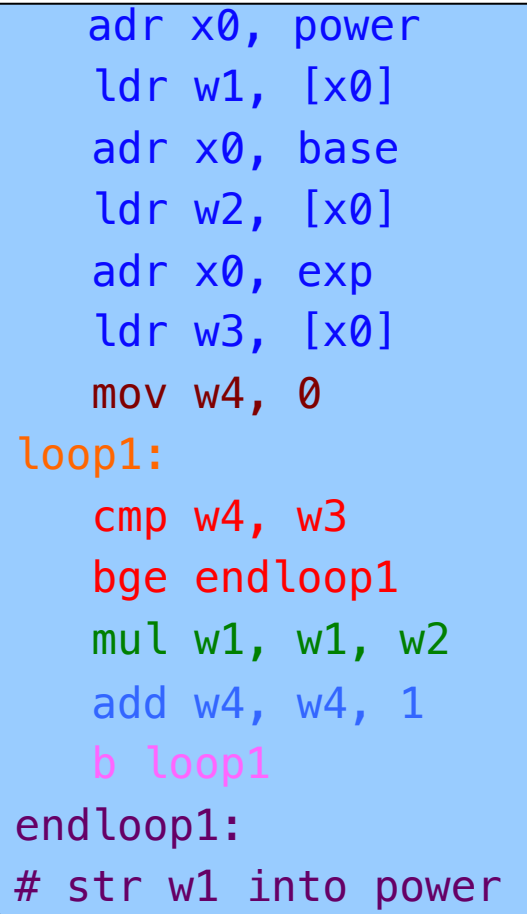

17 Missing anything?

## Control Flow with Signed Integers

### Unconditional branch

Compare

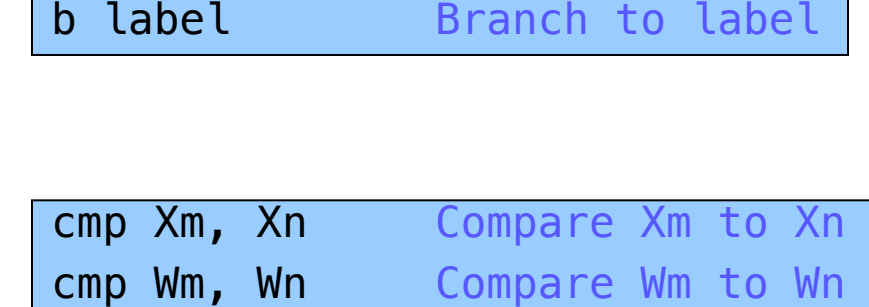

• Set condition flags in PSTATE register

Conditional branches after comparing signed integers

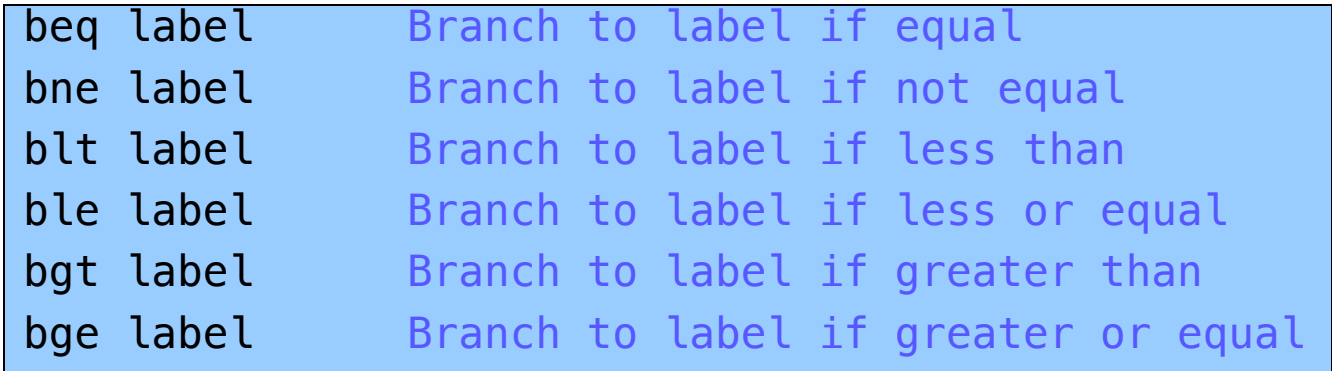

• Examine condition flags in PSTATE register

## Signed vs. Unsigned Integers

### In C

- Integers are signed or unsigned
- •Compiler generates assembly language instructions accordingly

## In assembly language

- Integers are neither signed nor unsigned
- •Distinction is in the instructions used to manipulate them

## Distinction matters for

- •Division (sdiv vs. udiv)
- •Control flow
- Which is the larger 32-bit integer value? 11111111111111111111111111111111 00000000000000000000000000000000 count) <sup>20</sup>

(Yes, there are 32 bits there. You don't have to

### Control Flow with Unsigned Integers

### Unconditional branch

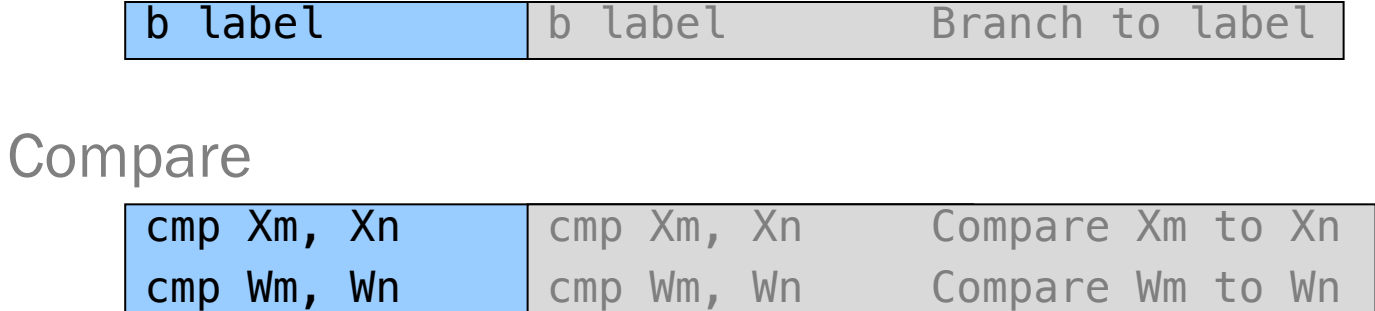

• Set condition flags in PSTATE register

### Conditional branches after comparing unsigned integers

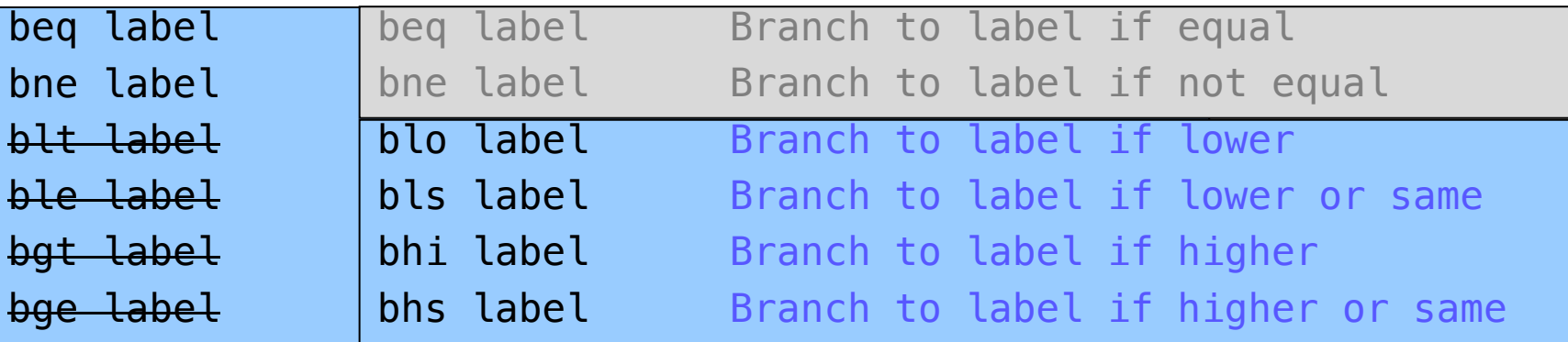

21

• Examine condition flags in PSTATE register

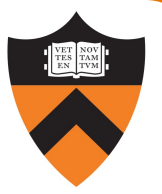

while Example

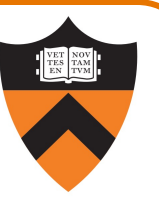

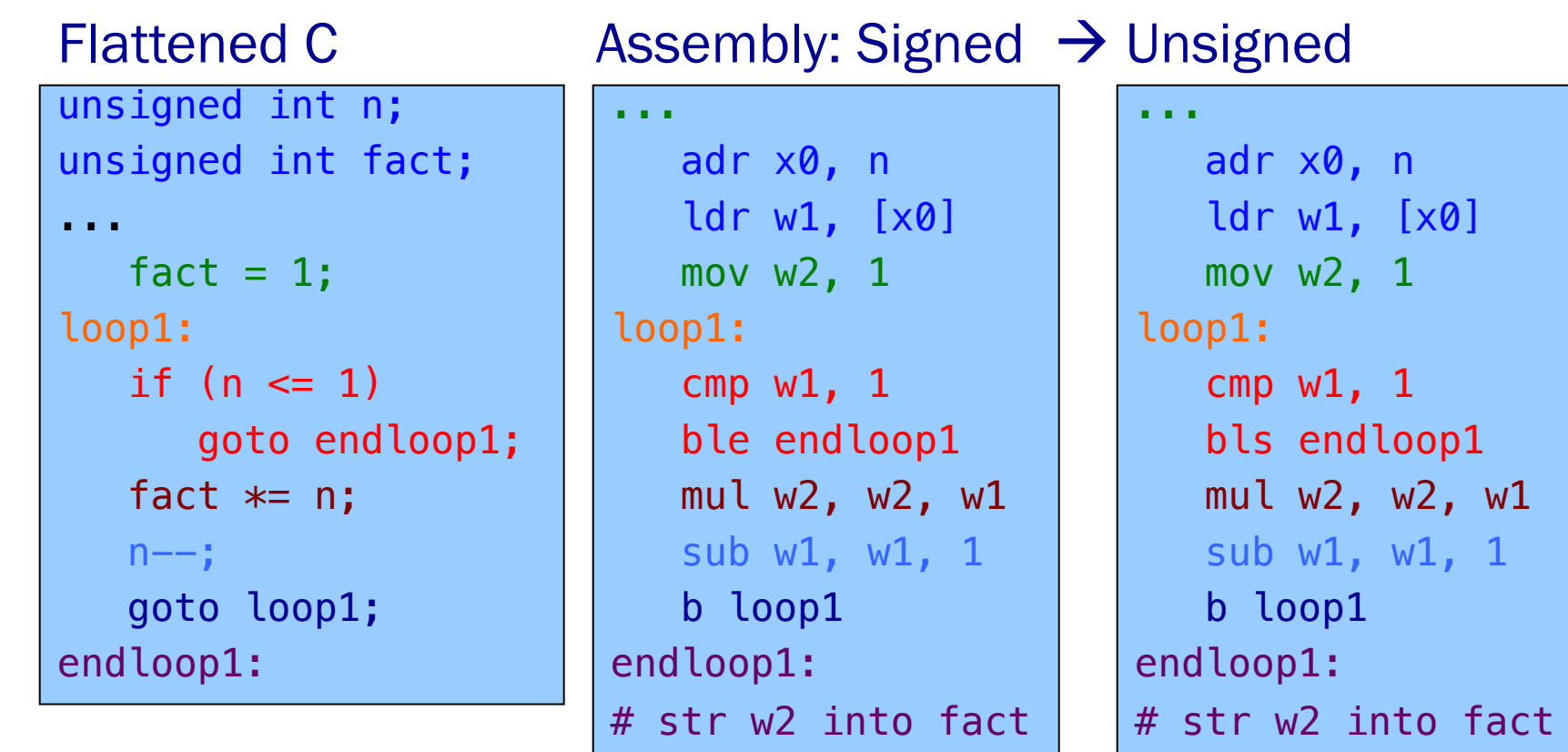

Note:

bls instruction (instead of ble)

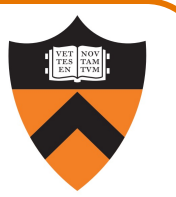

Special-case, all-in-one compare-and-branch instructions •DO NOT examine condition flags in PSTATE register

> cbz Xn, label Branch to label if Xn is zero cbz Wn, label Branch to label if Wn is zero cbnz Xn, label Branch to label if Xn is nonzero cbnz Wn, label Branch to label if Wn is nonzero

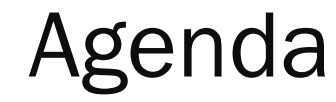

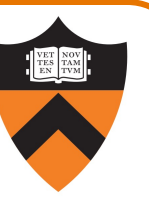

Flattened C

Control flow with signed integers

Control flow with unsigned integers

Arrays

**Structures** 

## Arrays: Brute Force

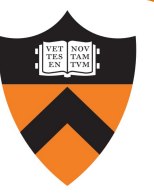

int a[100]; long i; int n; ...  $i = 2;$ ...  $n = a[i]$ ...

To do array lookup, need to compute address of  $a[i] \equiv * (a+i)$ Let's take it one step at a time…

### C Assembly

```
.section ".bss"
a: .skip 400
i: .skip 8
n: .skip 4
...
   .section ".text"
...
  mov x1, 2
...
   adr x0, a
   lsl x1, x1, 2
   add x0, x0, x1
   ldr w2, [x0]
   adr x0, n
   str w2, [x0] 
...
```
.section ".bss" a: .skip 400 i: .skip 8 n: .skip 4 ... .section ".text" ... mov x1, 2 ... adr x0, a lsl x1, x1, 2 add x0, x0, x1 ldr w2, [x0] adr x0, n str w2, [x0] ...

# Arrays: Brute Force

x0

x1

### Assembly

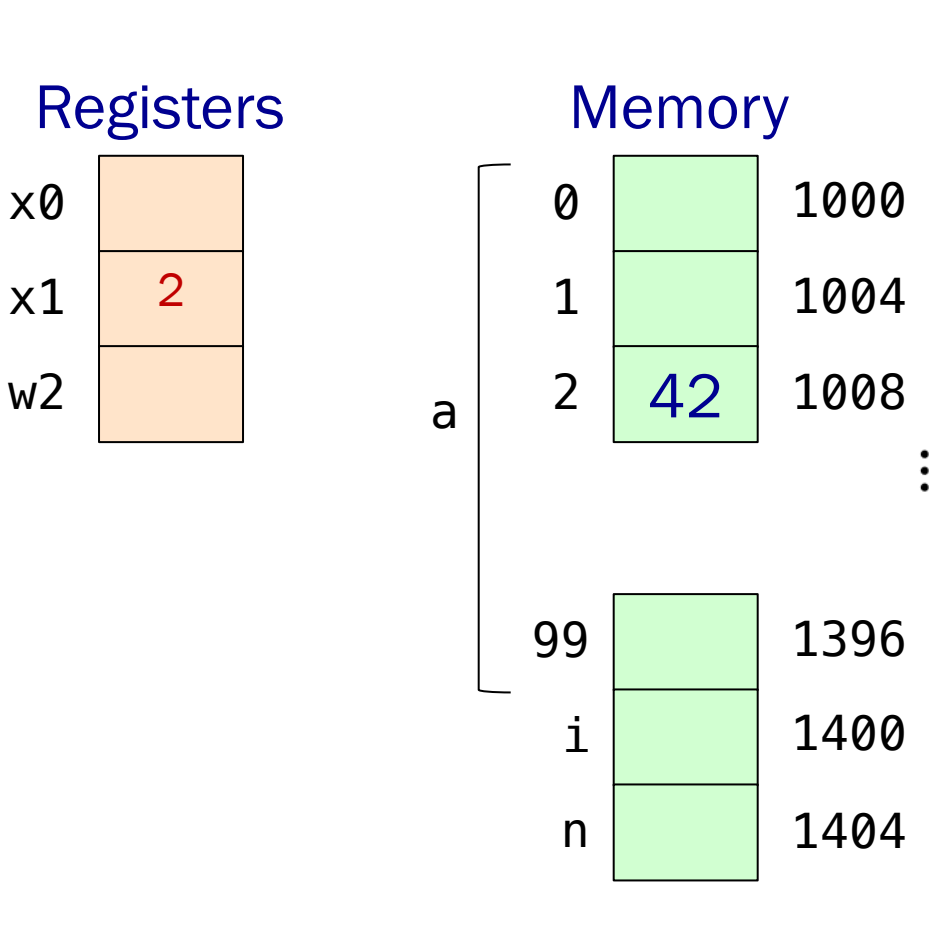

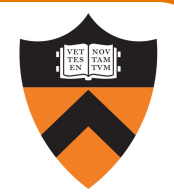

.section ".bss" a: .skip 400 i: .skip 8 n: .skip 4 ... .section ".text" ... mov x1, 2 ... adr x0, a lsl x1, x1, 2 add x0, x0, x1 ldr w2, [x0] adr x0, n str w2, [x0] ...

## Arrays: Brute Force

### Assembly

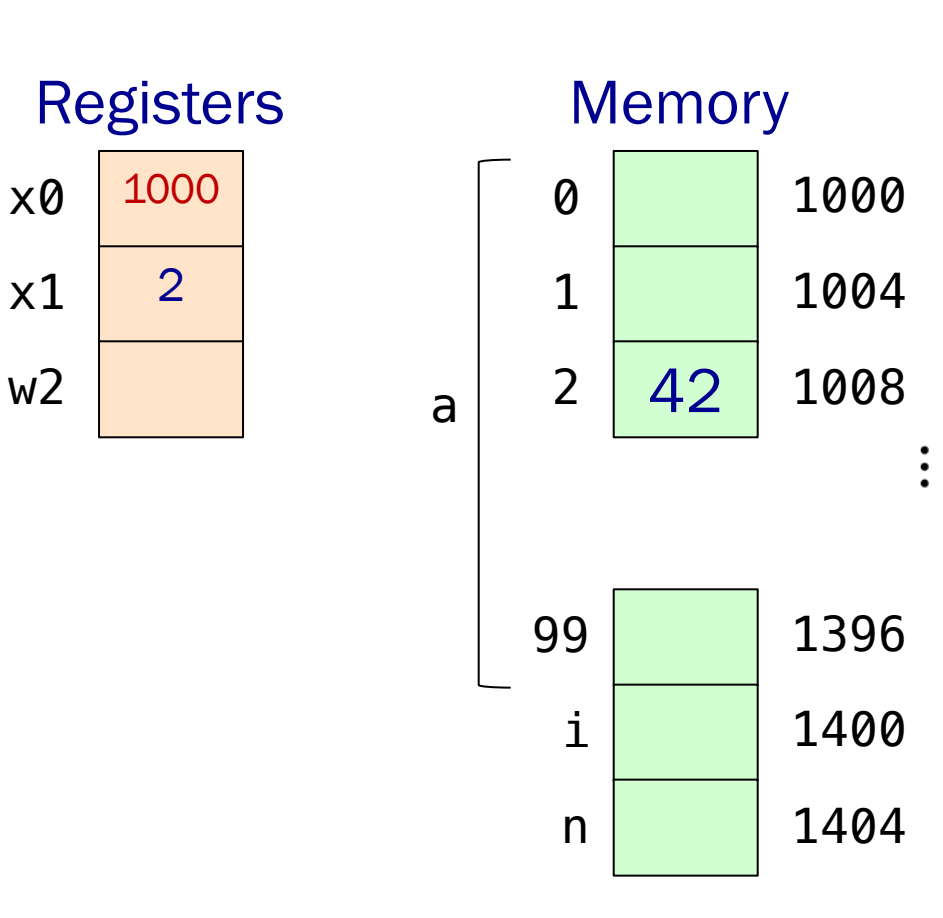

1000

x0

x1

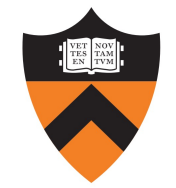

.section ".bss" a: .skip 400 i: .skip 8 n: .skip 4 ... .section ".text" ... mov x1, 2 ... adr x0, a lsl x1, x1, 2 add x0, x0, x1 ldr w2, [x0] adr x0, n str w2, [x0] ...

Arrays: Brute Force

### Assembly

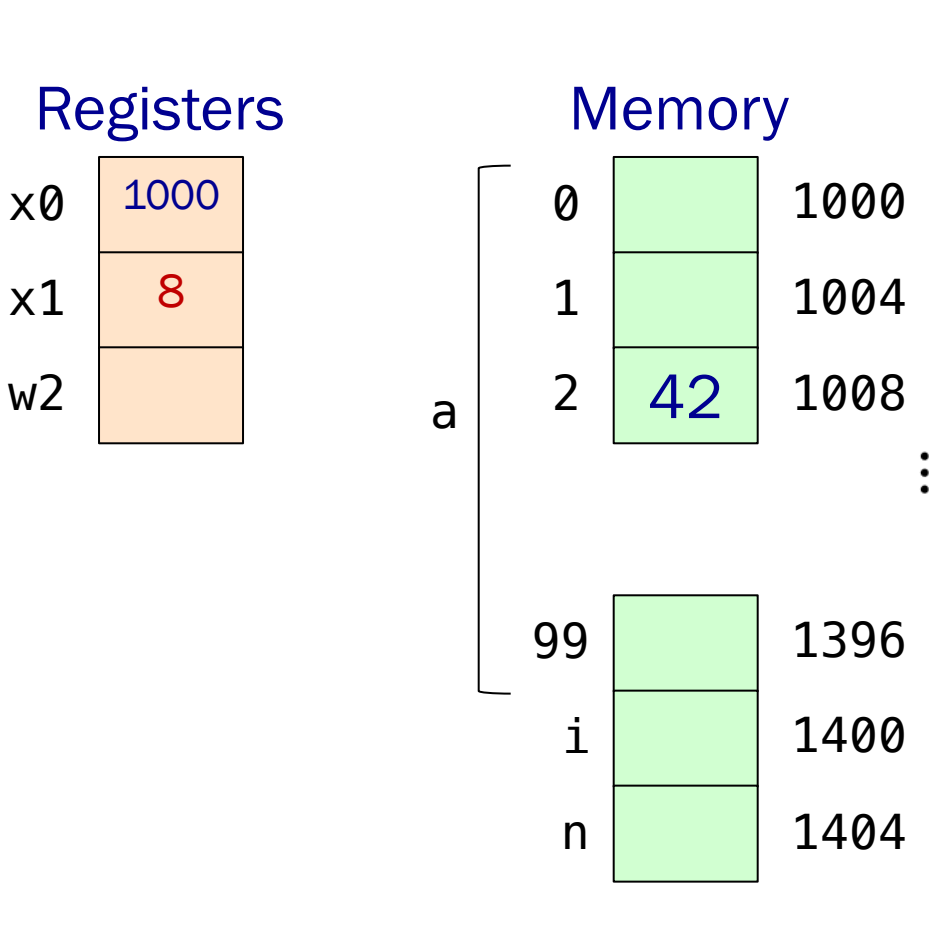

1000

x0

x1

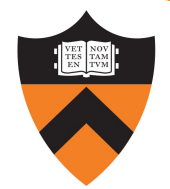

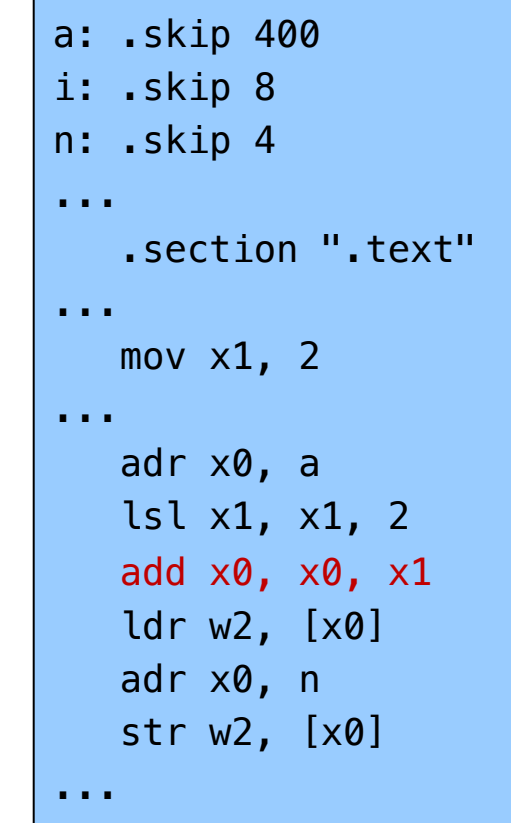

## Arrays: Brute Force

.section ".bss"

### Assembly

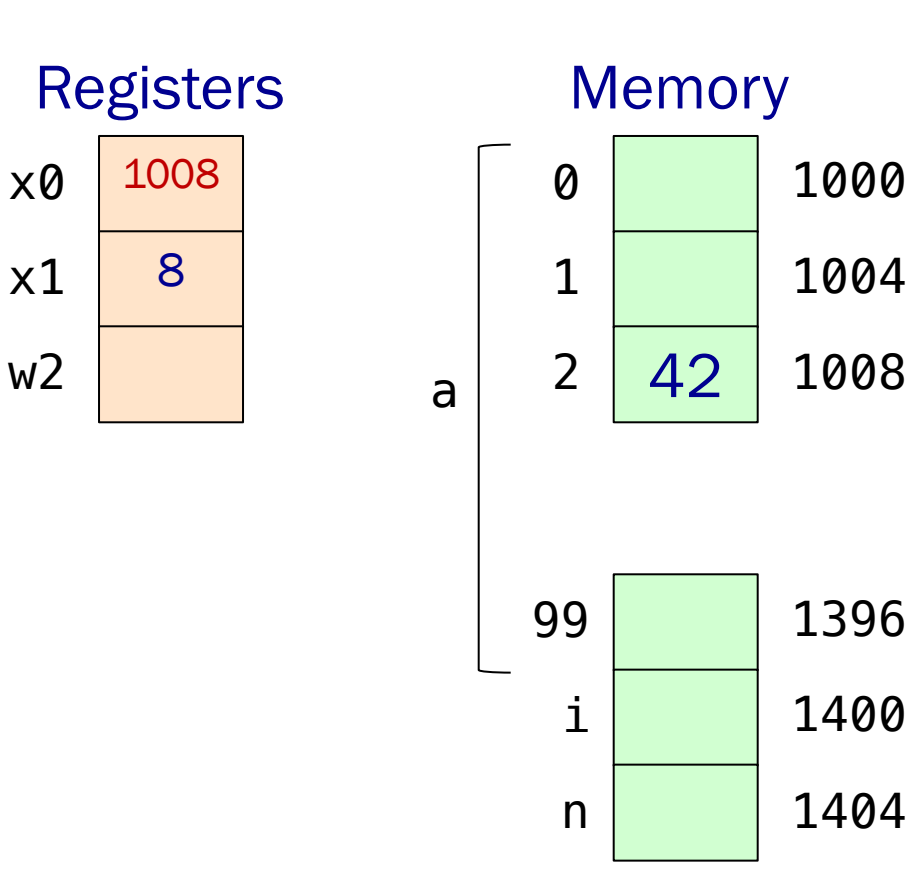

8

x0

x1

.section ".bss" a: .skip 400 i: .skip 8 n: .skip 4 ... .section ".text" ... mov x1, 2 ... adr x0, a lsl x1, x1, 2 add x0, x0, x1 ldr w2, [x0] adr x0, n str w2, [x0] ...

## Arrays: Brute Force

### Assembly

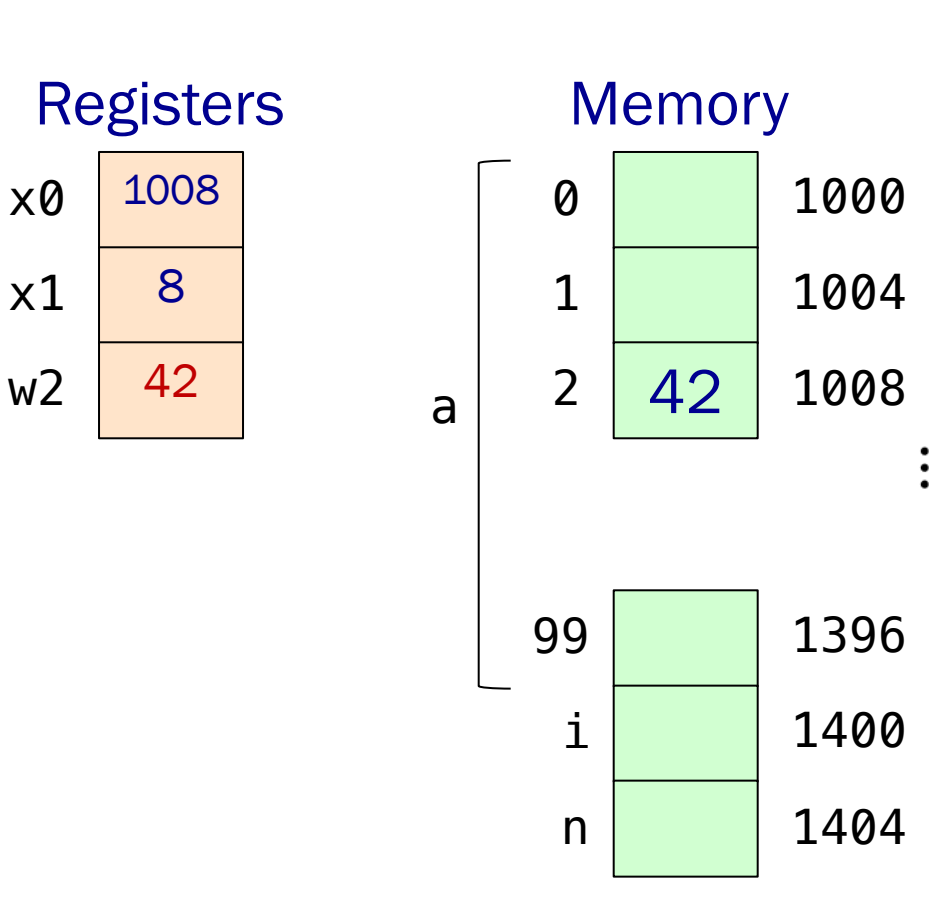

1008

x0

x1

8

.section ".bss" a: .skip 400 i: .skip 8 n: .skip 4 ... .section ".text" ... mov x1, 2 ... adr x0, a lsl x1, x1, 2 add x0, x0, x1 ldr w2, [x0] adr x0, n str w2, [x0] ...

## Arrays: Brute Force

### Assembly

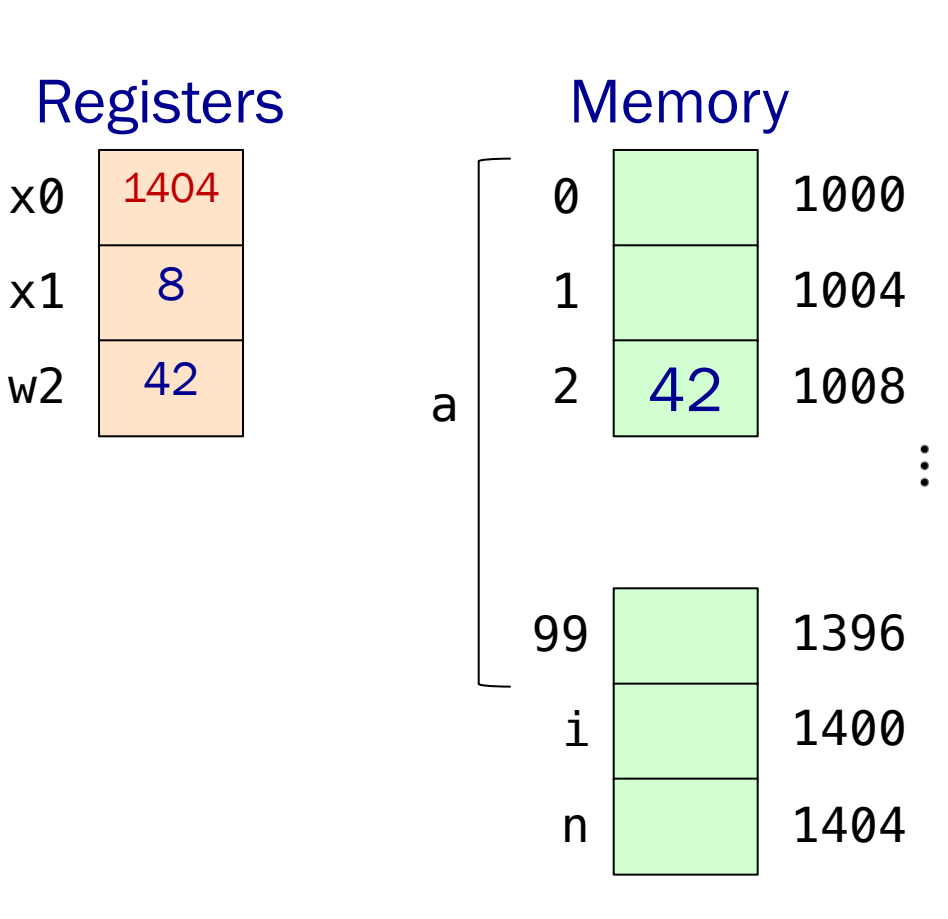

1404

x0

x1

8

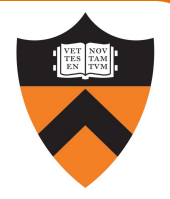

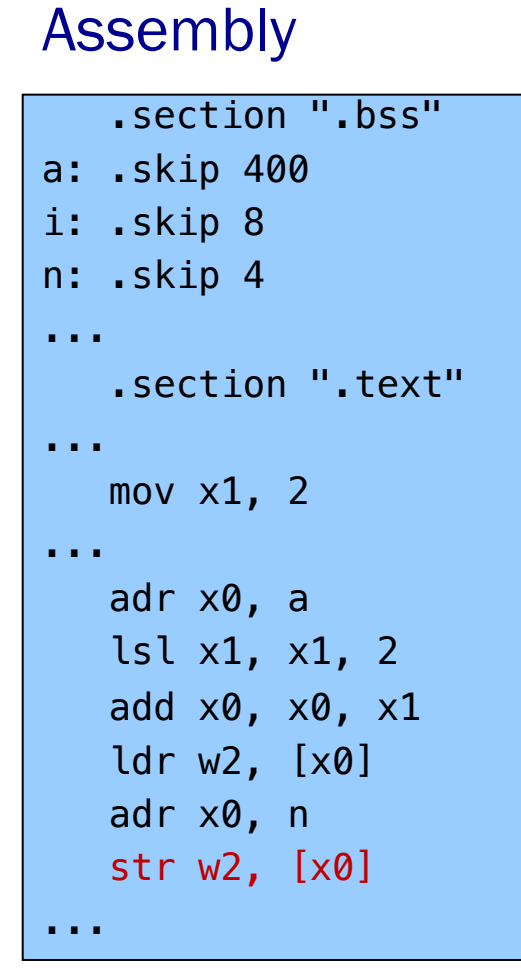

## Arrays: Brute Force

1000

1004

1008

a

Registers Memory

 $\boldsymbol{\varnothing}$ 

1

2

99

i

n

 $w2 \begin{vmatrix} 42 \end{vmatrix}$  a 2 42

1404

x0

x1

8

42

1396

1400

1404

## Arrays: Register Offset Addressing

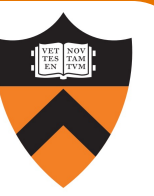

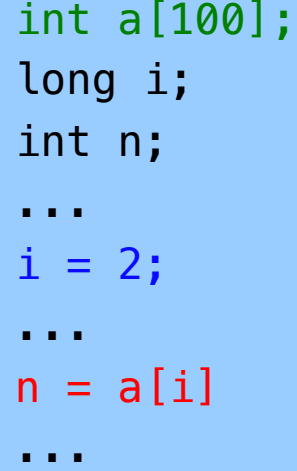

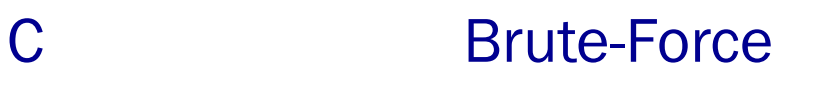

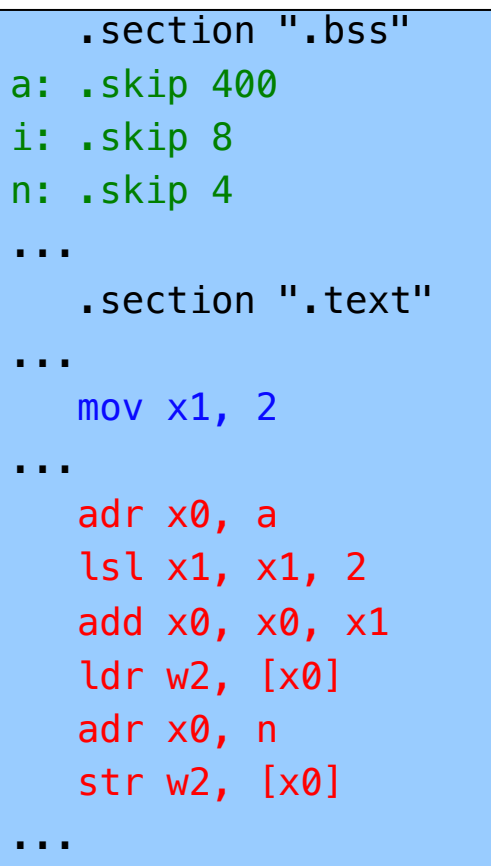

### Register Offset

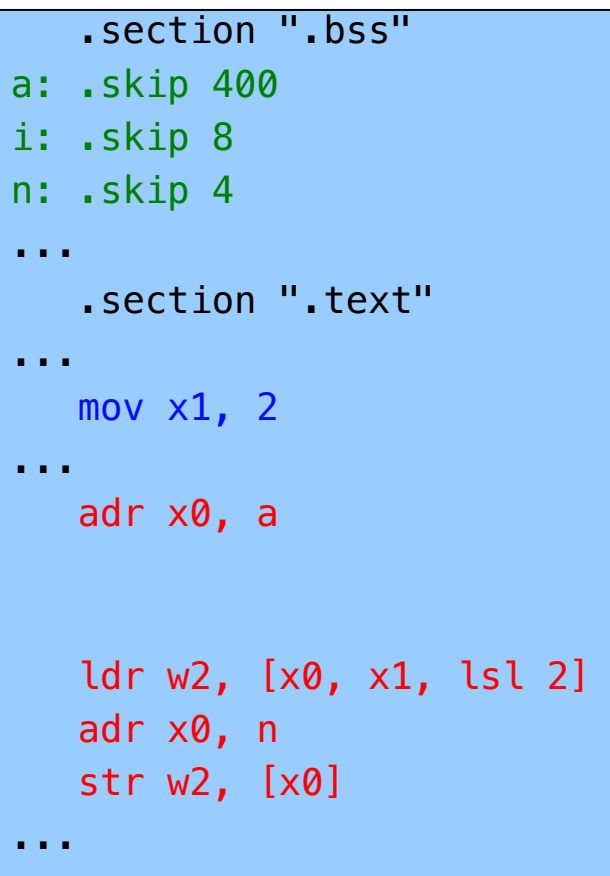

### This uses a different addressing mode for the load

## Memory Addressing Modes

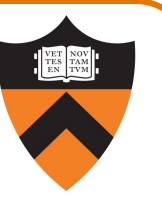

Address loaded:

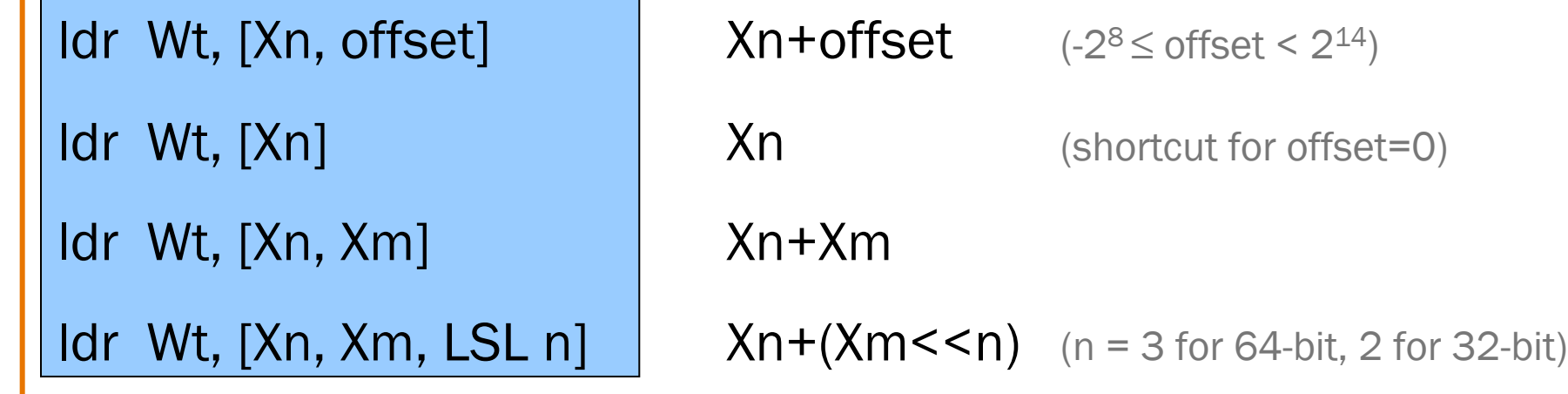

*All these addressing modes also available for 64-bit loads:*

ldr Xt, [Xn, offset] Xn+offset

etc.

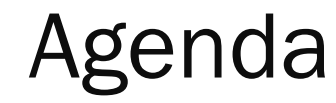

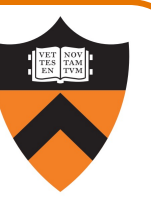

Flattened C

Control flow with signed integers

Control flow with unsigned integers

Arrays

**Structures** 

## Structures: Brute Force

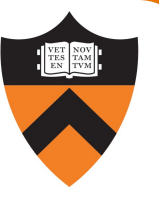

### C

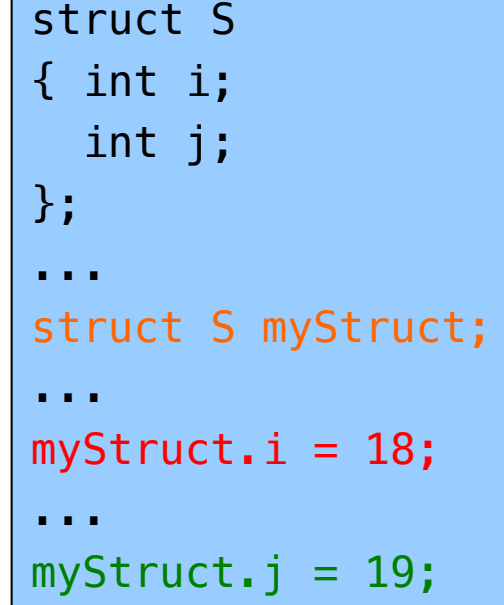

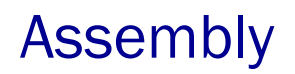

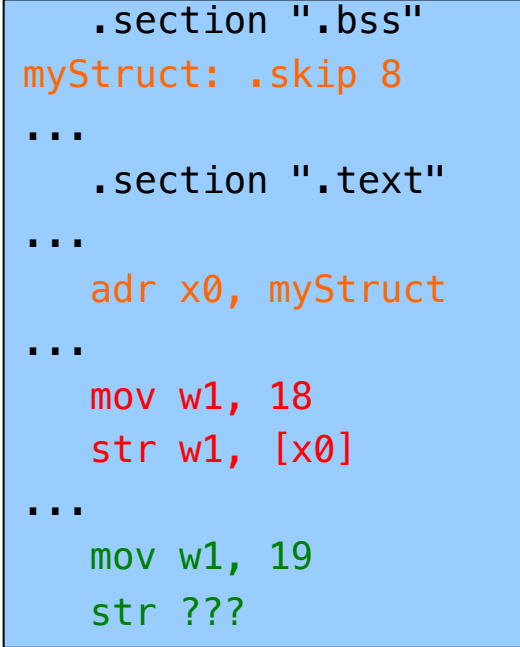

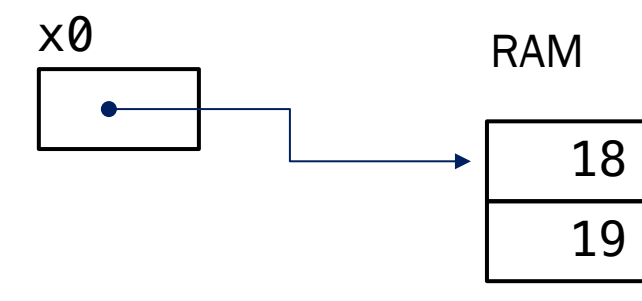

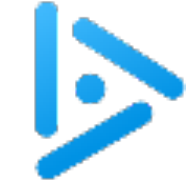

## Which mode is à la mode?

Q: Which addressing mode is most appropriate for the last store?

A. str Wt, [Xn, offset]

B. str Wt, [Xn]

C. str Wt, [Xn, Xm, LSL n]

D. str Wt, [Xn, Xm]

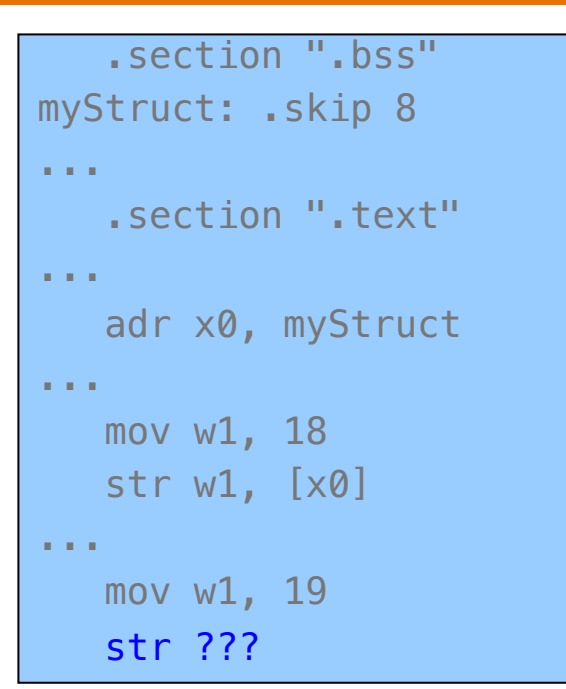

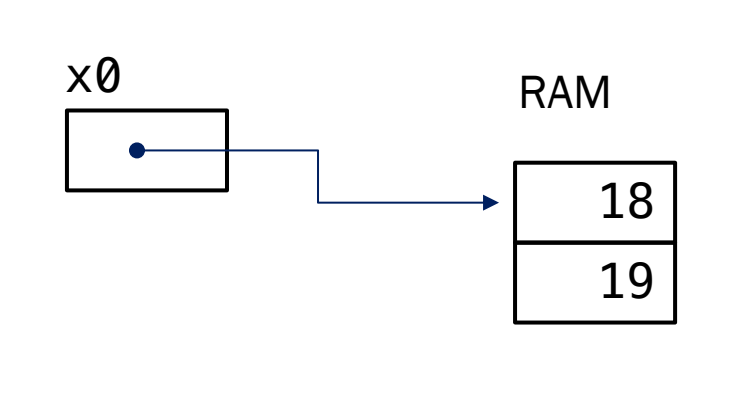

A is the simplest option: the only one that requires no additional setup.

## Structures: Offset Addressing

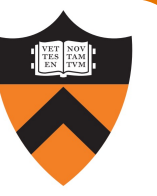

### struct S { int i; int j; }; ... struct S myStruct; ...  $myStruct.i = 18;$ ...  $myStruct. j = 19;$ C Brute-Force Offset

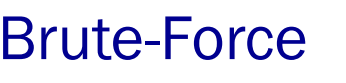

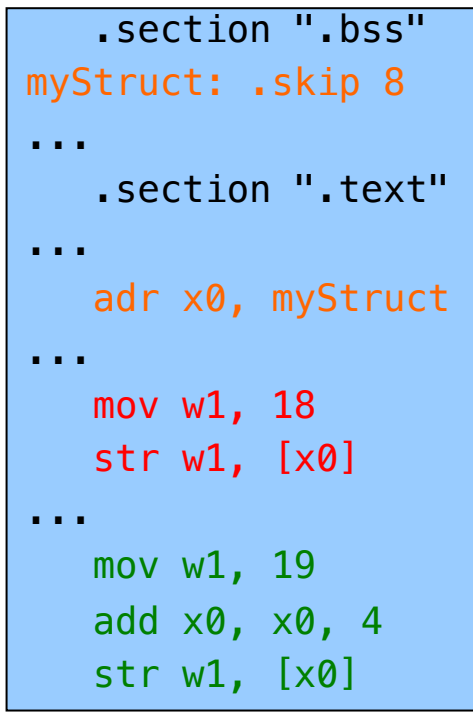

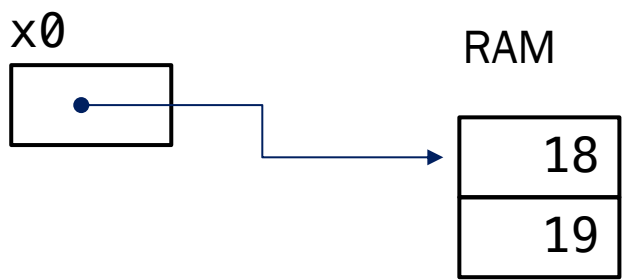

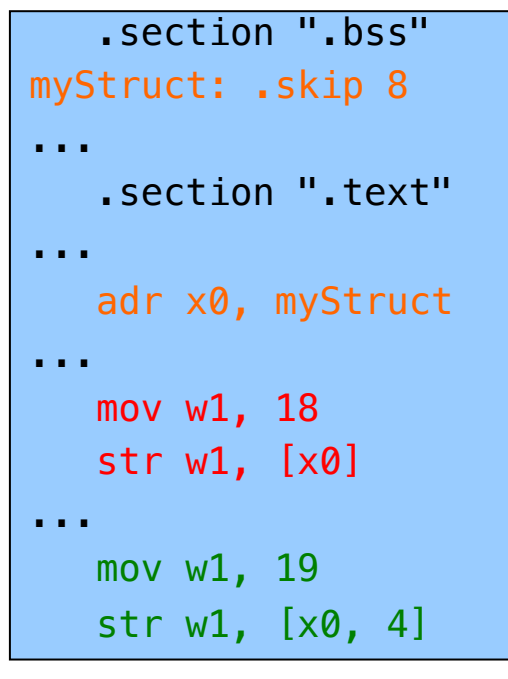

## Structures: Padding

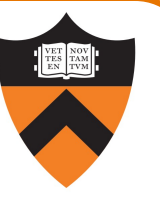

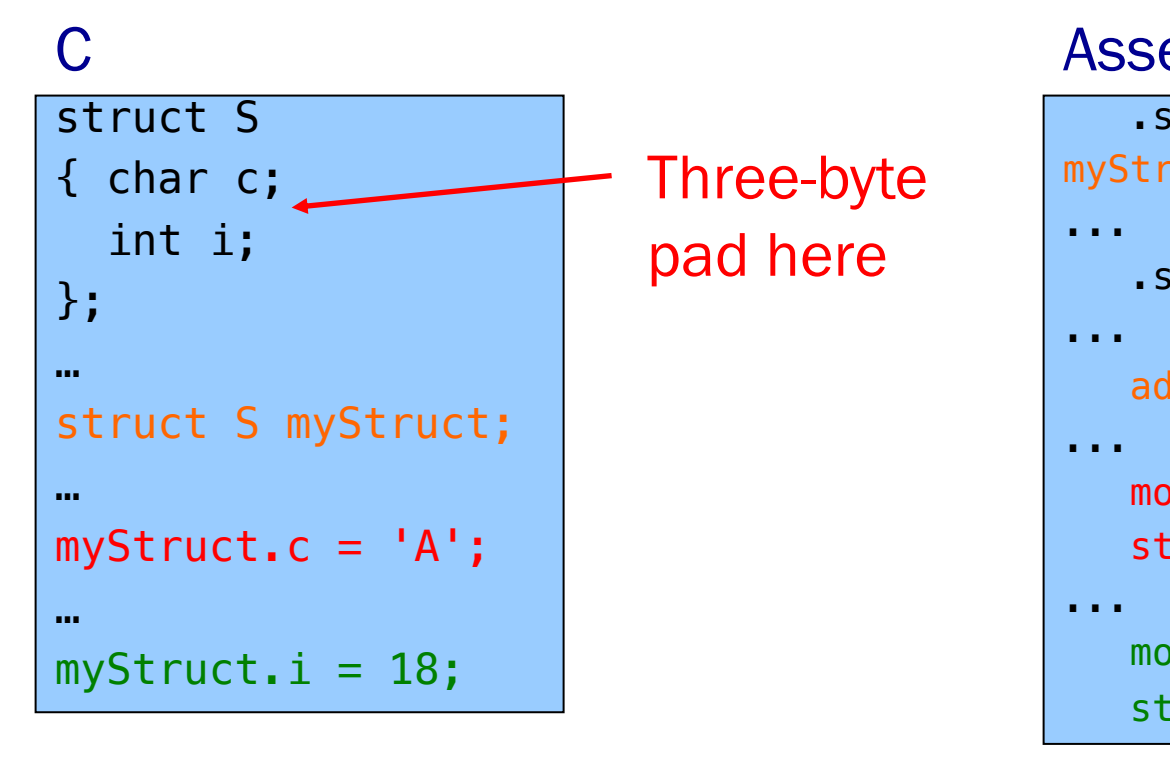

### Assembly

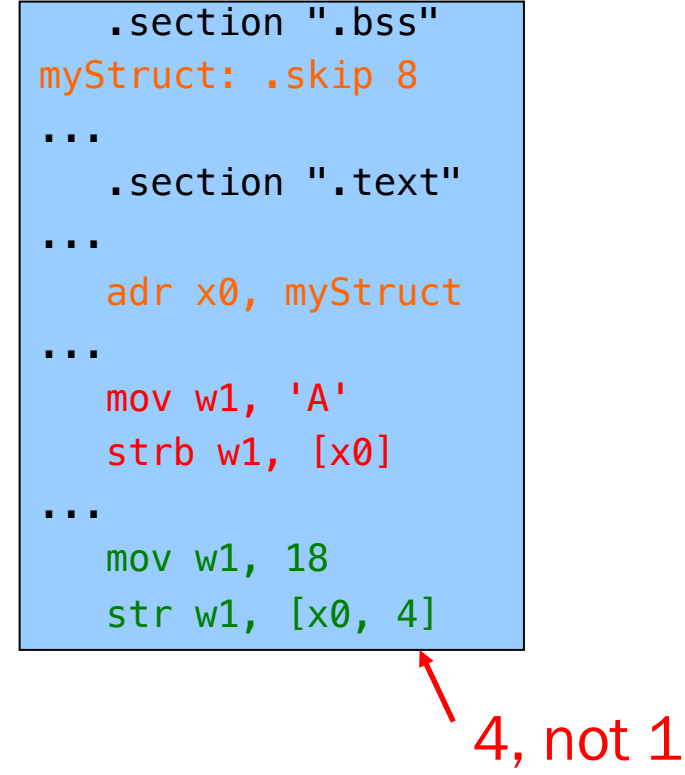

### Beware:

As we've seen, Compiler sometimes inserts padding after fields

### Structures: Padding

### AARCH64 rules

41

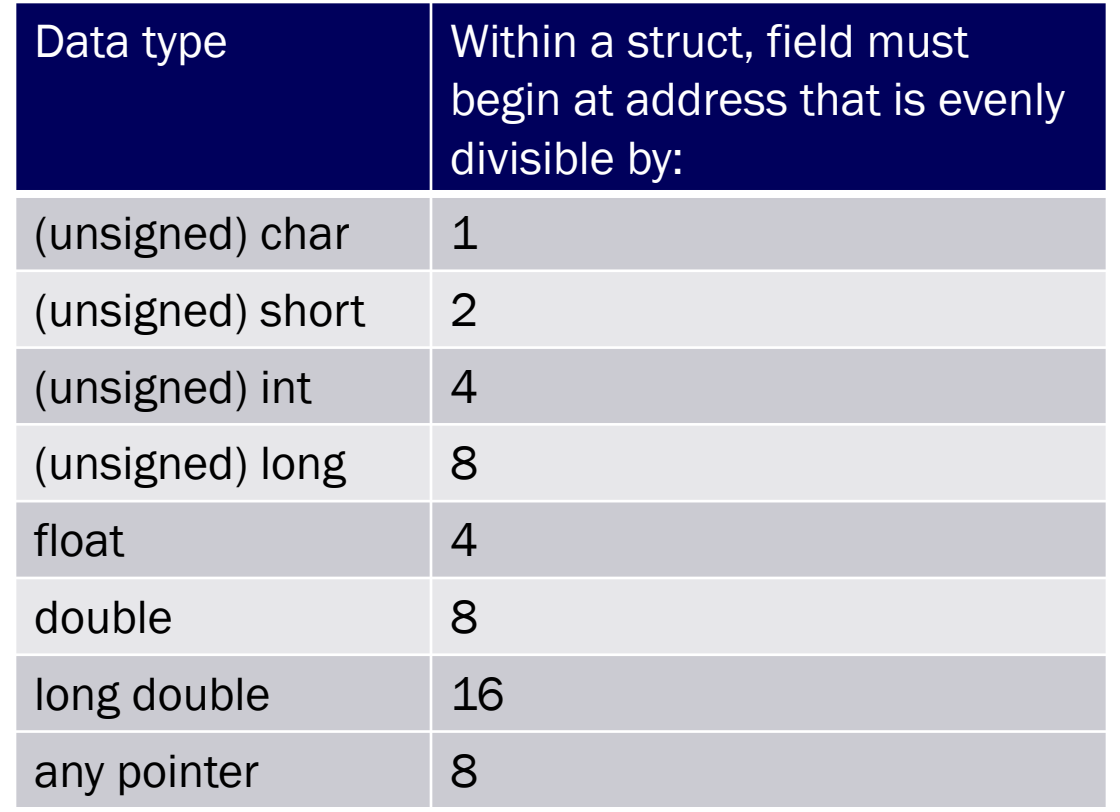

•Compiler may add padding after last field if struct is within an array

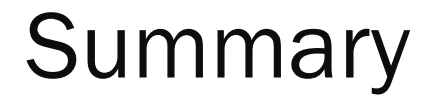

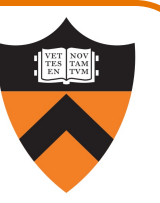

Intermediate aspects of AARCH64 assembly language…

Flattened C code

Control transfer with signed integers

Control transfer with unsigned integers

Arrays

42

•Addressing modes

**Structures** 

•Padding

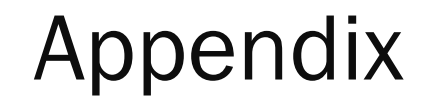

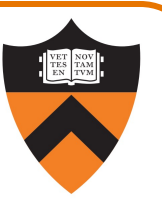

### Setting and using condition flags in PSTATE register

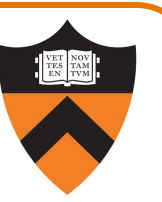

### Question

44

• How does cmp (or arithmetic instructions with "s" suffix) set condition flags?

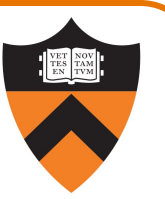

### Condition flags

- N: negative flag: set to 1 iff result is negative
- Z: zero flag: set to 1 iff result is zero
- C: carry flag: set to 1 iff carry/borrow from msb (unsigned overflow)
- V: overflow flag: set to 1 iff signed overflow occurred

Condition Flags

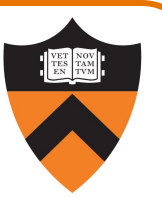

## Example: adds dest, src1, src2

- Compute sum (src1+src2)
- •Assign sum to dest
- $\bullet$  N: set to 1 iff sum  $\leq$  0
- $\bullet$  Z: set to 1 iff sum  $== 0$
- C: set to 1 iff unsigned overflow: sum < src1 or src2
- V: set to 1 iff signed overflow:  $(src1 > 0 &8 & src2 > 0 &8 & sum < 0)$ ||  $(src1 < 0 &8 & src2 < 0 &8 & sum \ge 0)$

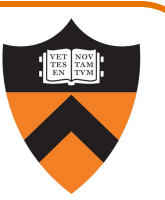

## Example: cmp src1, src2

- Recall that this is a shorthand for subs xzr, src1, src2
- Compute sum (src1+(-src2))
- Throw away result
- N: set to 1 iff sum  $\leq 0$
- Z: set to 1 iff sum  $== 0$  (i.e.,  $src1 == src2$ )
- C: set to 1 iff unsigned overflow (i.e., src1 >= src2)
- V: set to 1 iff signed overflow:  $(src1 > 0 &8 & src2 < 0 &8 & sum < 0)$ ||  $(src1 < 0 &8 & src2 > 0 &8 & sum > = 0)$

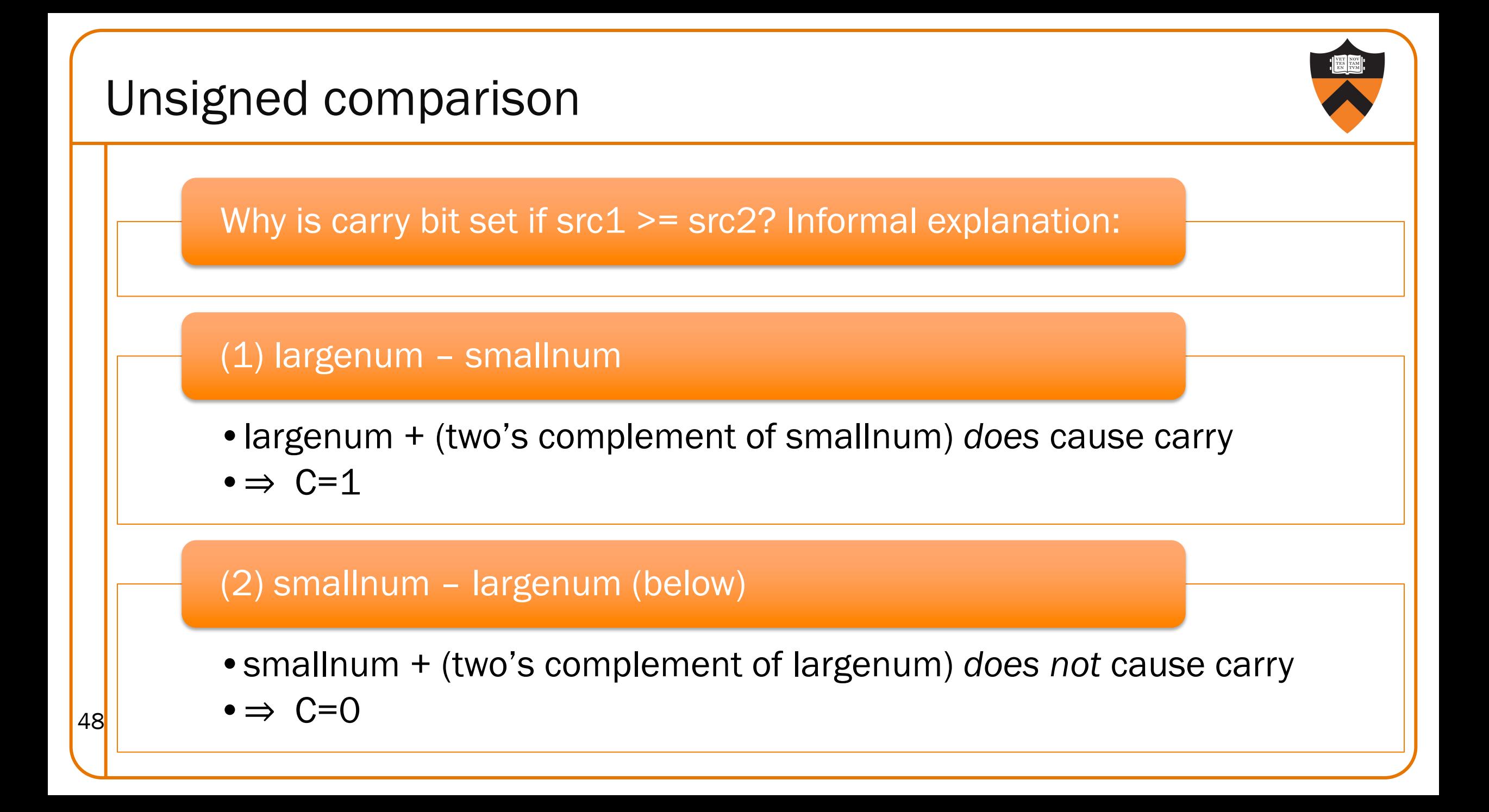

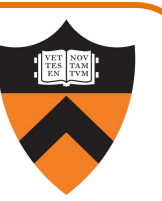

### Question

•How do conditional branch instructions use the condition flags?

### Answer

49

•(See following slides)

## Conditional Branches: Unsigned

### After comparing unsigned data

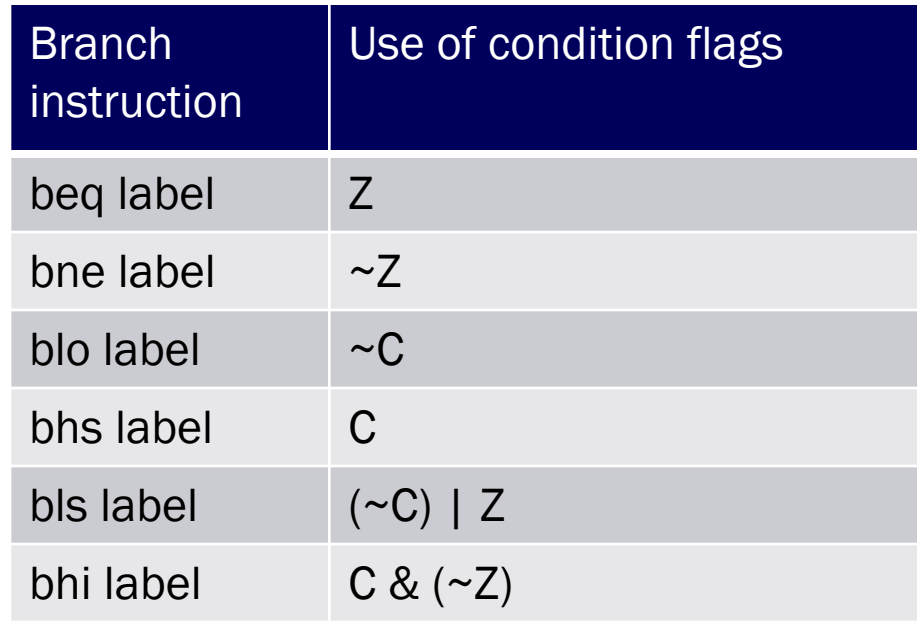

### Note:

- If you can understand why blo branches iff ~C
- •… then the others follow

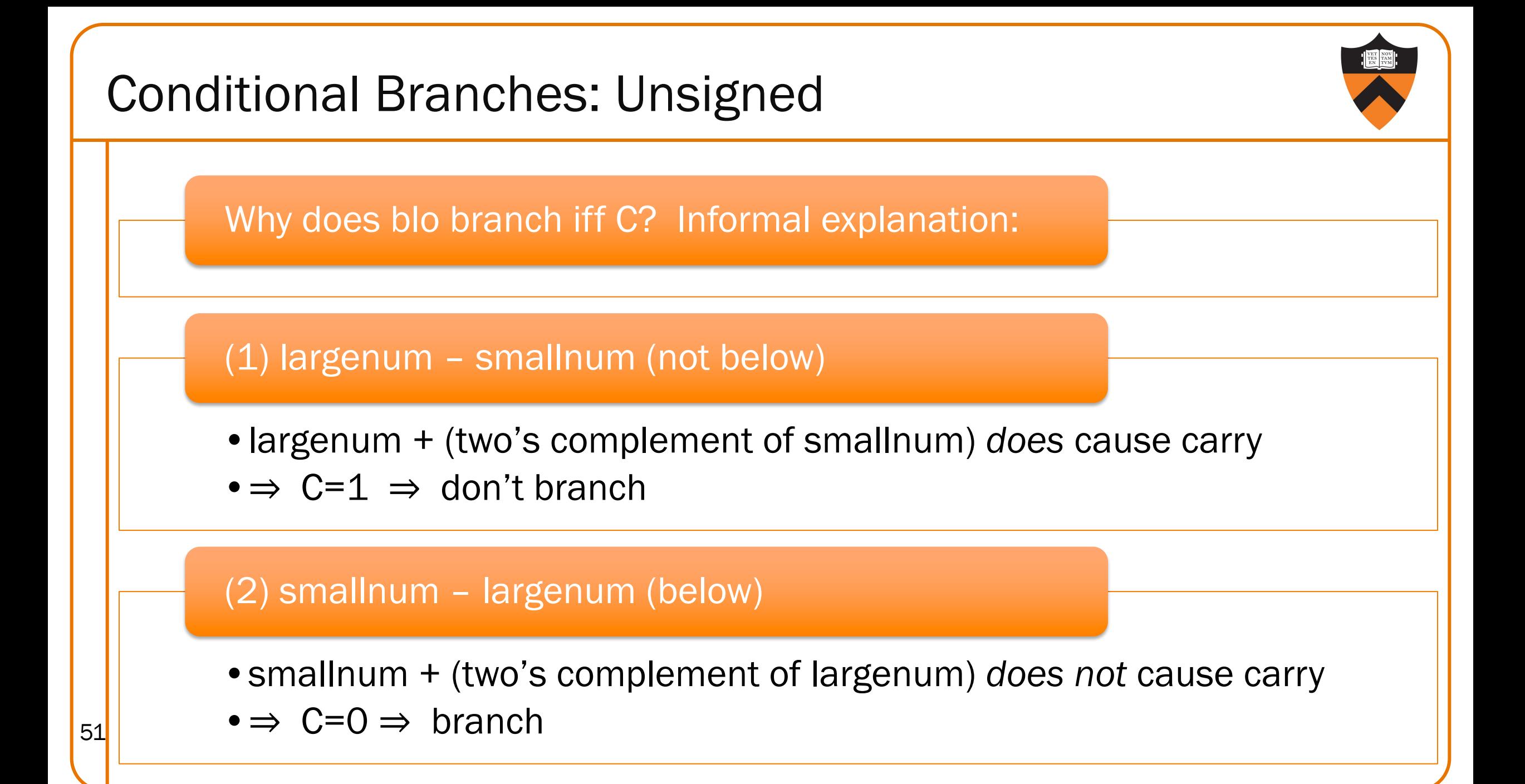

## Conditional Branches: Signed

### After comparing signed data

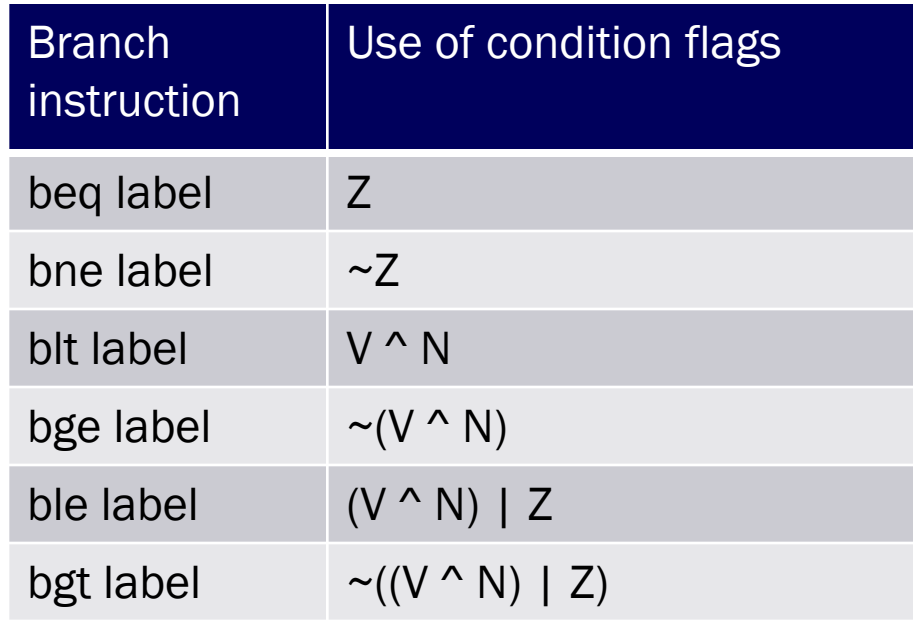

### Note:

- If you can understand why blt branches iff V^N
- •… then the others follow

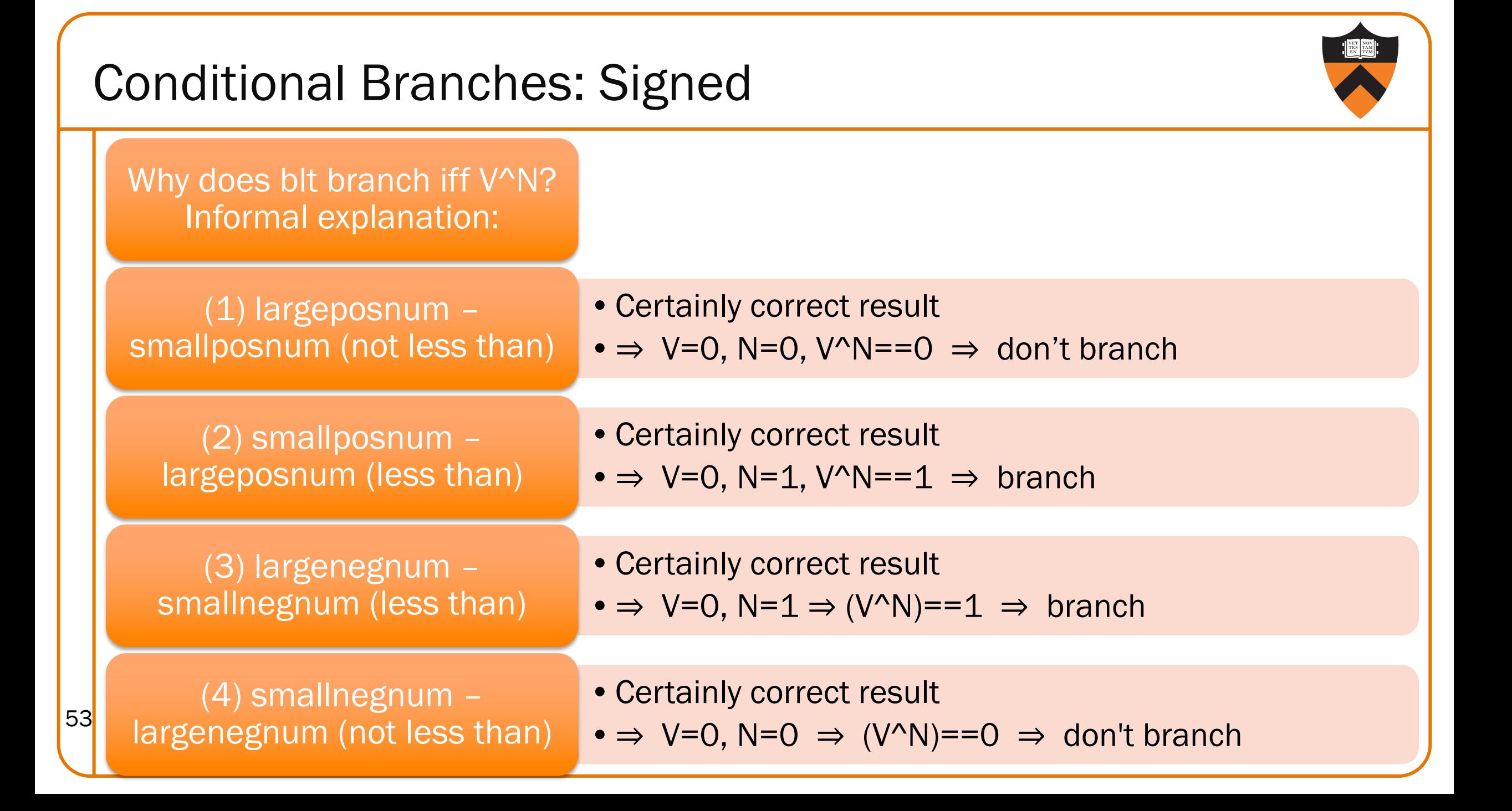

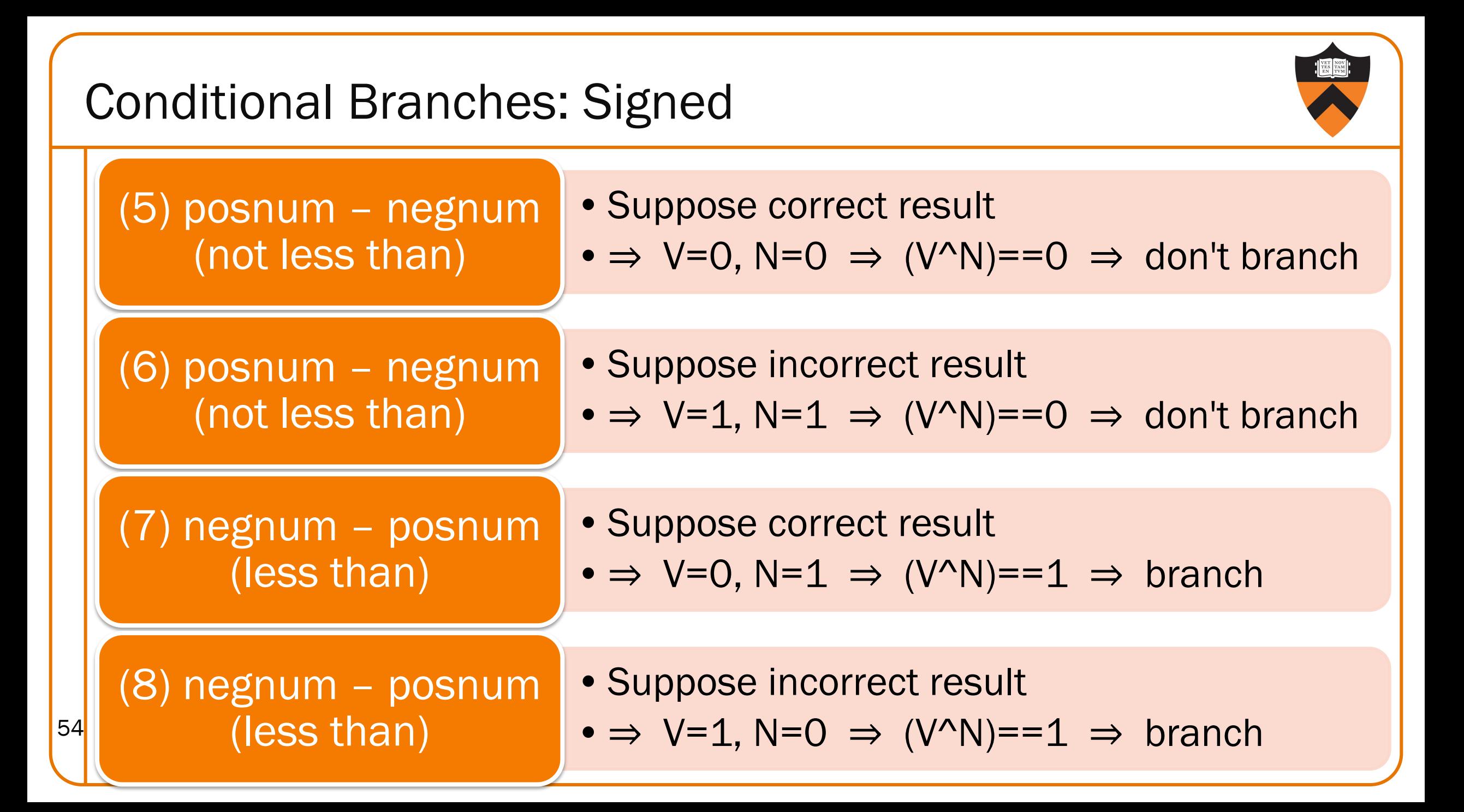